# Educomunicação e **Wikipédia**

**Atividade 1, 20.04.2022**

**Disciplina: Procedimentos de Pesquisa em Educomunicação (CCA/ECA/USP) (2022) Apresentação: Lilian Viana**

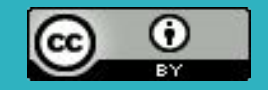

**WIKIPÉDIA**: Lançada em 15 de janeiro de 2001 por Jimmy Wales e Larry Sanger. Tornou-se a maior e mais popular obra de referência geral na internet**.** Wikipédia em português: mais de 3.4 bilhões de visualizações em 2021, sendo um dos sites mais acessados do mundo.

## **Cobertura aproximada (em 31.03.2022)**

Inglês: 6.458.000 artigos Francês: 2.400.000 artigos Espanhol: 1.755.000 artigos Português: 1.085.000 artigos

Partilha: impressões gerais sobre a Wikipédia

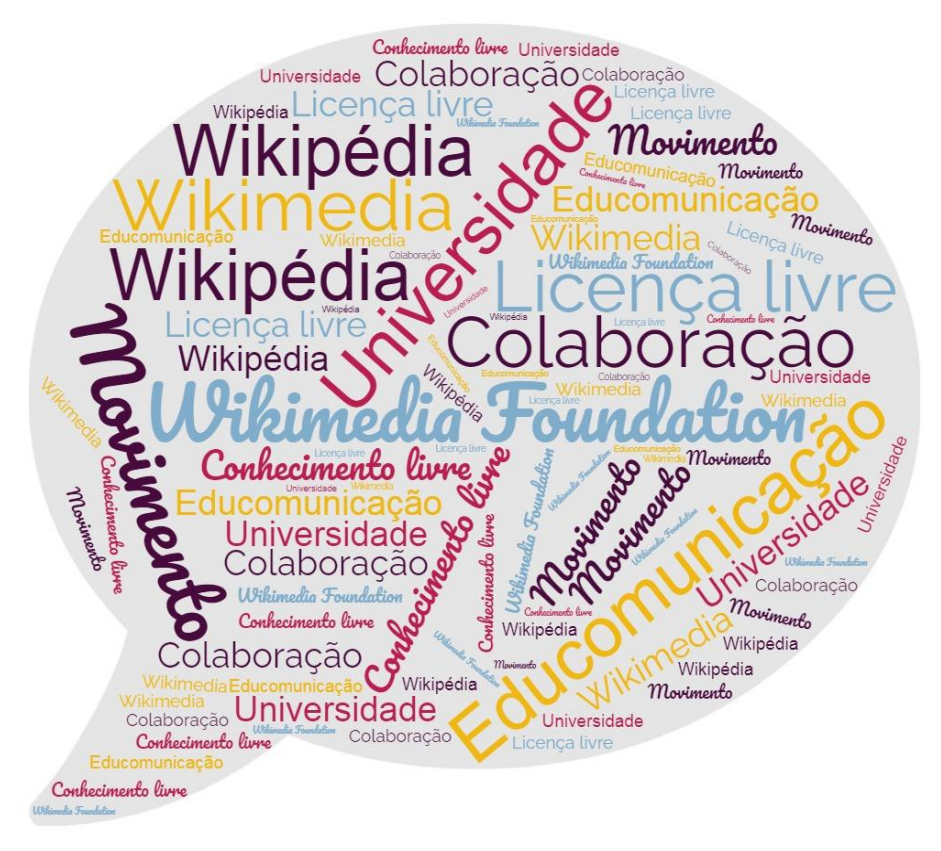

# **Os cinco pilares da Wikipédia**

# É uma enciclopédia

## Verbete para explorarmos

É colaborativa: Todos podem editar. Artigos sempre podem ser editados, ampliados, reelaborados. Os conteúdos não são propriedade de ninguém. (exemplo) Wikipédia em português, não do Brasil.

## Princípio da imparcialidade

Abordagem neutra, com diferentes perspectivas sobre um dado tema quando houver Fontes de referência devidamente indicadas e verificáveis

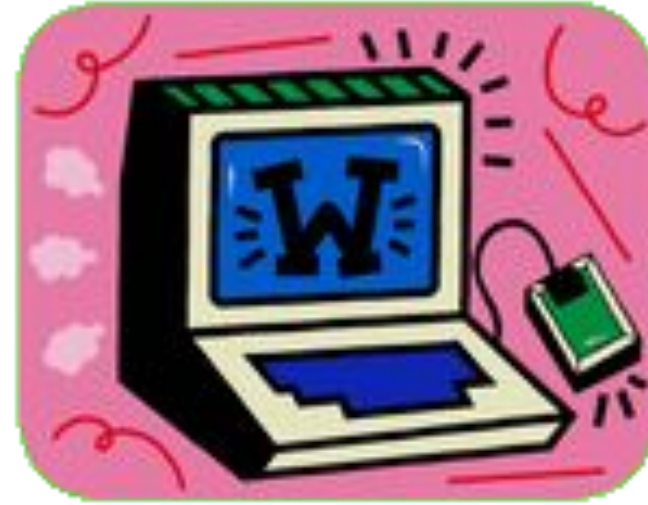

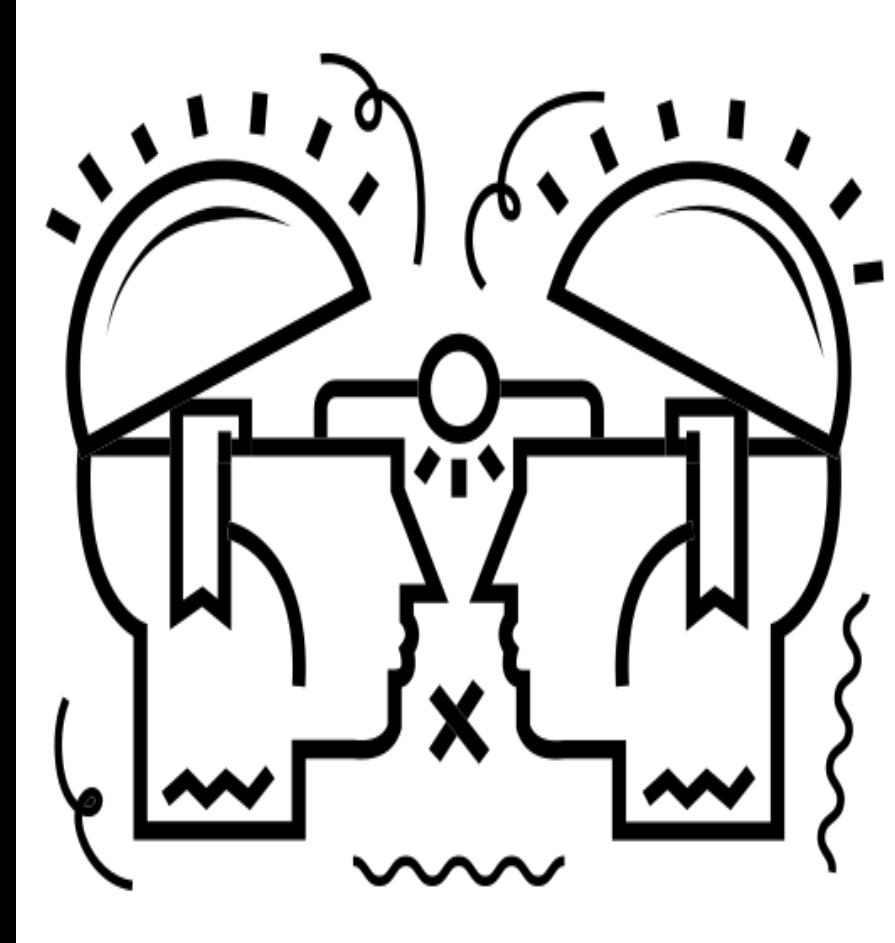

#### Conteúdo livre: livre para usar, editar e partilhar

Conteúdo livre: livre para editar e compartilhar (licença CC BY SA - Attribution Share-Alike

(Atribuição-CompartilhaIgual).

Diferenças nas condições de edição conforme o perfil do editor.

Construída colaborativamente: não somente os verbetes, mas também os princípios e diretrizes que regem esse projeto sociotécnico.

(exemplo)

#### Normas de conduta

Ser educado/a, presunção de boa fé, dialogar nas páginas de usuário/a.

#### Não existem regras fixas

Os artigos assim como os princípios e normas que regem o projeto são construídos colaborativamente: a ideia de equidade no conhecimento se faz presente nessa dimensão.

# **Editar na Wikipédia: vamos à prática**

● Criar login e senha, cadastro no <u>outreach</u> (código de acesso: jmcfgyhb)

#### **1a Parte**

- Edição básica (ex. em: Educomunicação corrigir protagonismo infanto juvenil na introdução))
- Prática (algumas opções: Educador social Ismar\_de\_Oliveira\_Soares Jesus Martín Barbero Comunicação Rádio escolar)

## **2a Parte**

- Página de teste: criar, editor visual, inserir seções, citações e referências
- Página de usuária/o: criar, configurar mensagens (em notificações)
- Prática: criar página de usuário/a, página de teste
- Pesquisar e partilhar página de teste

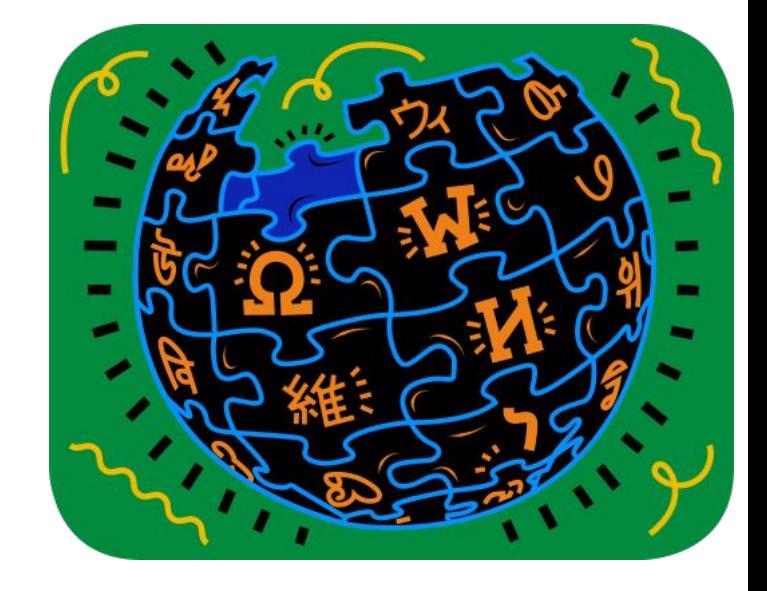

# **Próximos passos…**

- Formar grupos (caso optem por trabalhar em grupo)
- Escolher verbetes para editar (existentes ou novos)
- Caso alguém não tenha editado a página de usuário, fazer (vincular com a página da atividade)
- Irei enviar uma mensagem na página de teste para que pratiquem a comunicação por esse recurso (lembrar de assinar) Por favor, respondam :)

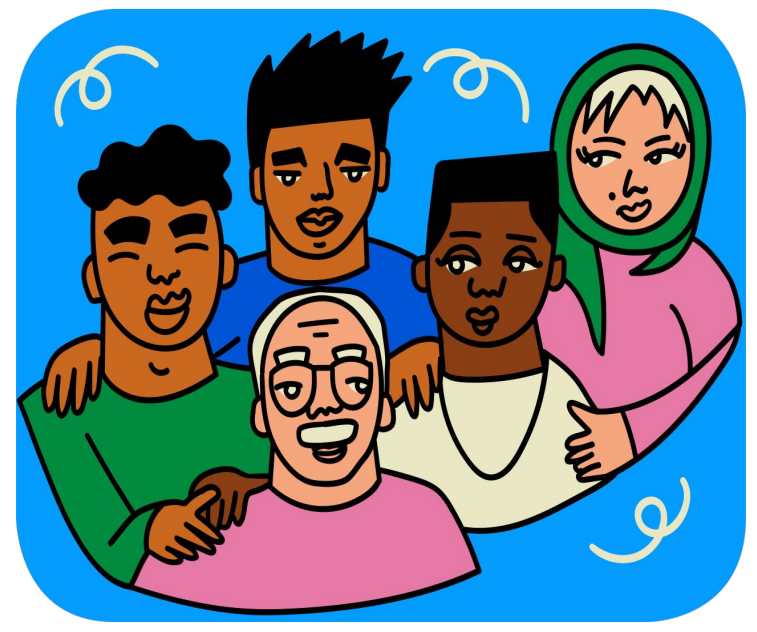